## **コールブロッカー機能**

**指定した電話番号の着信とSMS/MMSを拒否することができます。また、電話をかけることやSMS/MMSを送信することもブロックされます。**

**コールブロッカーを有効にする** 

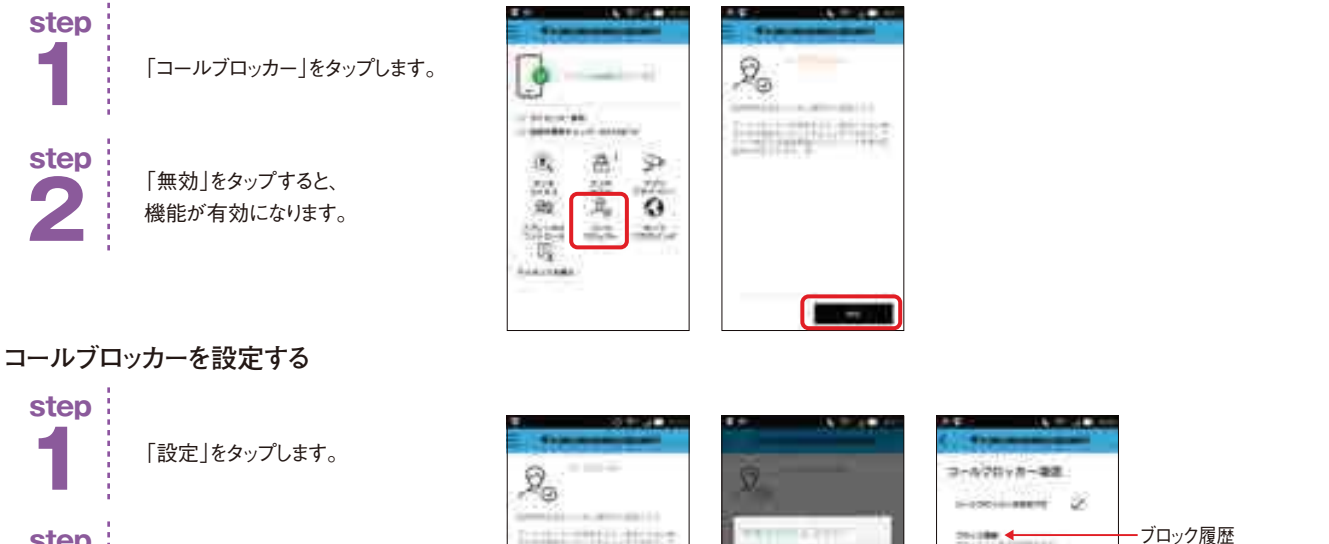

**2 step**

**3**

**step** これまでにブロックした履歴の確認や、 ブロックリストの設定ができます。

セキュリティコードを入力します。

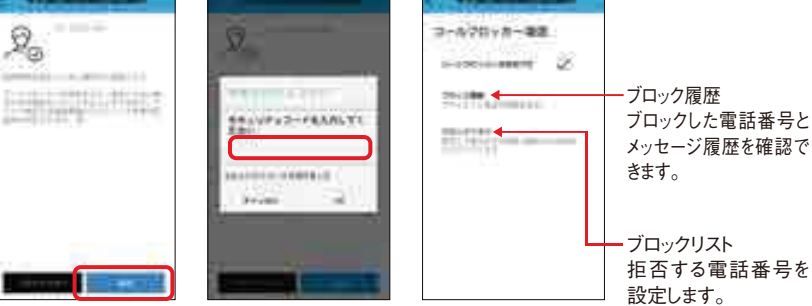

## **ブロックしたい電話番号を登録する**

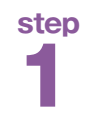

**2**

**step**

コールブロッカー設定から 「ブロックリスト」を選びます。 ネット ネット・コンクリスト 2000年 - マンファイル マンファイル マンファイル マンファイル マンファイル マンファイル マンファイル マンファイル アイス アイス アイス アイス

右記の方法でブロックしたい 電話番号が登録できます。

**ブロックしたい電話番号を取り消す** 

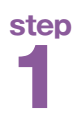

コールブロッカー設定から 「ブロックリスト」を選びます。

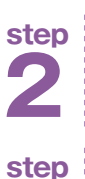

**3**

「削除」をタップすると削除されます。

削除したい電話番号を長押しします。

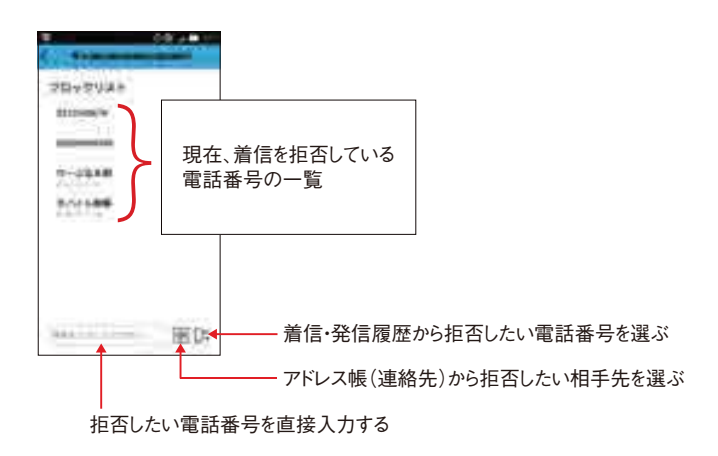

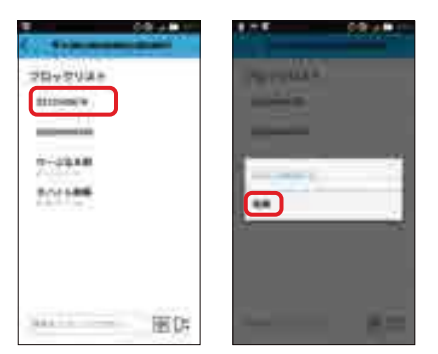